# NAG Library Routine Document

# F01EMF

<span id="page-0-0"></span>Note: before using this routine, please read the Users' Note for your implementation to check the interpretation of bold italicised terms and other implementation-dependent details.

# 1 Purpose

F01EMF computes the matrix function,  $f(A)$ , of a real n by n matrix A, using analytical derivatives of f you have supplied.

# 2 Specification

```
SUBROUTINE F01EMF (N, A, LDA, F, IUSER, RUSER, IFLAG, IMNORM, IFAIL)
INTEGER N, LDA, IUSER(*), IFLAG, IFAIL
REAL (KIND=nag_wp) A(LDA,*), RUSER(*), IMNORM
EXTERNAL F
```
# 3 Description

 $f(A)$  is computed using the Schur–Parlett algorithm described in Higham (2008) and Davies and Higham (2003).

The scalar function  $f$ , and the derivatives of  $f$ , are returned by the subroutine [F](#page-1-0) which, given an integer m, should evaluate  $f^{(m)}(z_i)$  at a number of (generally complex) points  $z_i$ , for  $i = 1, 2, \ldots, n_z$ . For any z on the real line,  $f(z)$  must also be real. FO1EMF is therefore appropriate for functions that can be evaluated on the complex plane and whose derivatives, of arbitrary order, can also be evaluated on the complex plane.

# 4 References

Davies P I and Higham N J (2003) A Schur–Parlett algorithm for computing matrix functions. SIAM J. Matrix Anal. Appl. 25(2) 464–485

Higham N J (2008) Functions of Matrices: Theory and Computation SIAM, Philadelphia, PA, USA

#### 5 Arguments

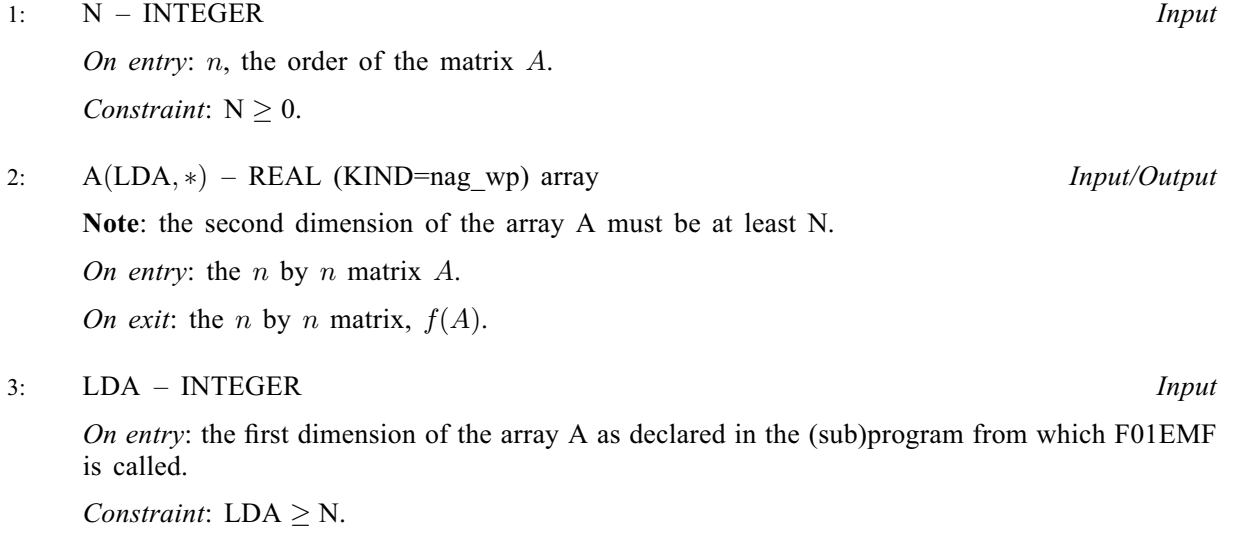

<span id="page-1-0"></span>4: F – SUBROUTINE, supplied by the user. External Procedure

Given an integer m, the subroutine F evaluates  $f^{(m)}(z_i)$  at a number of points  $z_i$ .

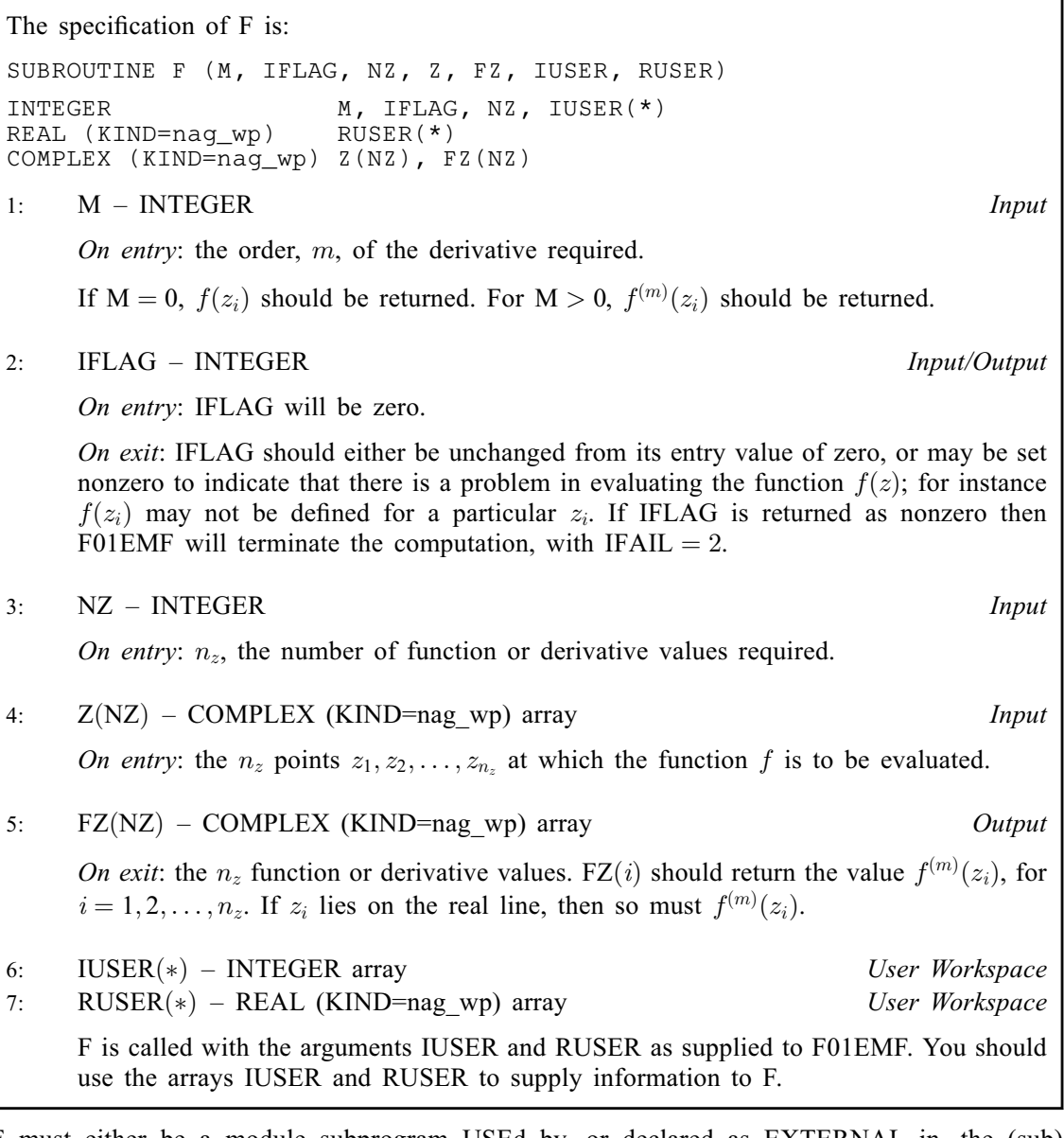

F must either be a module subprogram USEd by, or declared as EXTERNAL in, the (sub) program from which F01EMF is called. Arguments denoted as *Input* must **not** be changed by this procedure.

5: IUSER(\*) – INTEGER array  $Use\ Work space$ <br>
6: RUSER(\*) – REAL (KIND=nag wp) array  $Use\ Work space$ 6: RUSER(\*) – REAL (KIND=nag wp) array

IUSER and RUSER are not used by F01EMF, but are passed directly to F and should be used to pass information to this routine.

7: IFLAG – INTEGER Output

On exit: IFLAG = 0, unless IFLAG has been set nonzero inside F, in which case IFLAG will be the value set and [IFAIL](#page-2-0) will be set to IFAIL  $= 2$  $= 2$ .

8: IMNORM – REAL (KIND=nag\_wp) Output

On exit: if A has complex eigenvalues, F01EMF will use complex arithmetic to compute  $f(A)$ . The imaginary part is discarded at the end of the computation, because it will theoretically

<span id="page-2-0"></span>If A has real eigenvalues, F01EMF uses real arithmetic and [IMNORM](#page-1-0) =  $0$ .

#### 9: IFAIL – INTEGER Input/Output

On entry: IFAIL must be set to  $0, -1$  or 1. If you are unfamiliar with this argument you should refer to Section 3.4 in How to Use the NAG Library and its Documentation for details.

For environments where it might be inappropriate to halt program execution when an error is detected, the value  $-1$  or 1 is recommended. If the output of error messages is undesirable, then the value 1 is recommended. Otherwise, if you are not familiar with this argument, the recommended value is 0. When the value  $-1$  or 1 is used it is essential to test the value of IFAIL on exit.

On exit: IFAIL  $= 0$  unless the routine detects an error or a warning has been flagged (see Section 6).

# 6 Error Indicators and Warnings

If on entry IFAIL  $= 0$  or  $-1$ , explanatory error messages are output on the current error message unit (as defined by X04AAF).

Errors or warnings detected by the routine:

 $IFAIL = 1$ 

A Taylor series failed to converge.

#### $IFAIL = 2$

[IFLAG](#page-1-0) has been set nonzero by the user.

#### $IFAIL = 3$

There was an error whilst reordering the Schur form of A. Note: this failure should not occur and suggests that the routine has been called incorrectly.

```
IFAIL = 4
```
The routine was unable to compute the Schur decomposition of A. Note: this failure should not occur and suggests that the routine has been called incorrectly.

#### $IFAIL = 5$

An unexpected internal error occurred. Please contact NAG.

#### $IFAIL = -1$

Input argument number  $\langle value \rangle$  is invalid.

#### IFAIL  $=-3$

On entry, argument [LDA](#page-0-0) is invalid. Constraint:  $LDA \geq N$  $LDA \geq N$ .

#### $IFAIL = -99$

An unexpected error has been triggered by this routine. Please contact NAG.

See Section 3.9 in How to Use the NAG Library and its Documentation for further information.

#### $IFAIL = -399$  $IFAIL = -399$

Your licence key may have expired or may not have been installed correctly.

See Section 3.8 in How to Use the NAG Library and its Documentation for further information.

 $IFAIL = -999$  $IFAIL = -999$ 

Dynamic memory allocation failed.

See Section 3.7 in How to Use the NAG Library and its Documentation for further information.

### 7 Accuracy

For a normal matrix A (for which  $A<sup>T</sup>A = AA<sup>T</sup>$ ), the Schur decomposition is diagonal and the algorithm reduces to evaluating f at the eigenvalues of A and then constructing  $f(A)$  using the Schur vectors. This should give a very accurate result. In general, however, no error bounds are available for the algorithm. See Section 9.4 of [Higham \(2008\)](#page-0-0) for further discussion of the Schur–Parlett algorithm.

# 8 Parallelism and Performance

F01EMF is threaded by NAG for parallel execution in multithreaded implementations of the NAG Library. In these implementations, this routine may make calls to the user-supplied functions from within an OpenMP parallel region. Thus OpenMP directives within the user functions can only be used if you are compiling the user-supplied function and linking the executable in accordance with the instructions in the Users' Note for your implementation. The user workspace arrays [IUSER](#page-1-0) and [RUSER](#page-1-0) are classified as OpenMP shared memory and use of [IUSER](#page-1-0) and [RUSER](#page-1-0) has to take account of this in order to preserve thread safety whenever information is written back to either of these arrays. If at all possible, it is recommended that these arrays are only used to supply read-only data to the user functions when a multithreaded implementation is being used.

F01EMF makes calls to BLAS and/or LAPACK routines, which may be threaded within the vendor library used by this implementation. Consult the documentation for the vendor library for further information.

Please consult the X06 Chapter Introduction for information on how to control and interrogate the OpenMP environment used within this routine. Please also consult the Users' Note for your implementation for any additional implementation-specific information.

# 9 Further Comments

If A has real eigenvalues then up to  $6n^2$  of real allocatable memory may be required. If A has complex eigenvalues then up to  $6n^2$  of complex allocatable memory may be required.

The cost of the Schur–Parlett algorithm depends on the spectrum of A, but is roughly between  $28n<sup>3</sup>$ and  $n^4/3$  floating-point operations. There is an additional cost in evaluating f and its derivatives. If the derivatives of f are not known analytically, then F01ELF can be used to evaluate  $f(A)$  using numerical differentiation. If  $\vec{A}$  is real symmetric then it is recommended that F01EFF be used as it is more efficient and, in general, more accurate than F01EMF.

For any z on the real line,  $f(z)$  must be real. f must also be complex analytic on the spectrum of A. These conditions ensure that  $f(A)$  is real for real A.

For further information on matrix functions, see [Higham \(2008\).](#page-0-0)

If estimates of the condition number of the matrix function are required then F01JCF should be used.

F01FMF can be used to find the matrix function  $f(A)$  for a complex matrix A.

#### 10 Example

This example finds the  $e^{2A}$  where

$$
A = \begin{pmatrix} 1 & 0 & -2 & 1 \\ -1 & 2 & 0 & 1 \\ 2 & 0 & 1 & 0 \\ 1 & 0 & -1 & 2 \end{pmatrix}.
$$

#### 10.1 Program Text

```
! F01EMF Example Program Text
! Mark 26 Release. NAG Copyright 2016.
   Module f01emfe_mod
! F01EMF Example Program Module:
! Parameters and User-defined Routines
! .. Use Statements ..
    Use nag_library, Only: nag_wp
! .. Implicit None Statement ..
     Implicit None
! .. Accessibility Statements ..
     Private
     Public : fexp2
   Contains
     Subroutine fexp2(m, iflag, nz, z, fz, iuser, ruser)
! .. Parameters ..
      Complex (Kind=nag_wp), Parameter :: two = (2.0E0_nag_wp,0.0E0_nag_wp)
! .. Scalar Arguments ..
      Integer, Intent (Inout) :: iflag
      Integer, Intent (In) :: m, nz
! .. Array Arguments ..
       Complex (Kind=nag_wp), Intent (Out) :: fz(nz)
      Complex (Kind=nag_wp), Intent (In) :: z(nz)
      Real (Kind=nag_wp), Intent (Inout) :: ruser(*)
      Integer, Intent (Inout) :: iuser (*)
! .. Intrinsic Procedures ..
      Intrinsic : exp
! .. Executable Statements ..
      Continue
      fz(1:nz) = (two**m)*exp(two*z(1:nz))! Set iflag nonzero to terminate execution for any reason.
      iflaq = 0
      Return
     End Subroutine fexp2
   End Module f01emfe_mod
   Program f01emfe
! F01EMF Example Main Program
! .. Use Statements ..
     Use nag_library, Only: f01emf, nag_wp, x04caf
     Use f01emfe_mod, Only: fexp2
! .. Implicit None Statement ..
    Implicit None
! .. Parameters ..<br>Integer, Parameter
                                  \cdots nin = 5, nout = 6
! .. Local Scalars ..
     Real (Kind=nag_wp) :: imnorm
     Integer \overline{\hspace{1cm}} :: i, ifail, iflag, lda, n
! .. Local Arrays ..
    Real (Kind=naq_wp), Allocatable :: a(:,:)Real (Kind=nag_wp) :: ruser(1)
     Integer :: iuser(1)
! .. Executable Statements ..
```

```
Write (nout,*) 'F01EMF Example Program Results'
     Write (nout,*)
     Flush (nout)
! Skip heading in data file
     Read (nin,*)
     Read (nin,*) n
     lda = n
     Allocate (a(lda,n))
! Read A from data file
     Read (nin, *)(a(i, 1:n), i=1, n)! Find f( A )
     ifail = 0
     Call f01emf(n,a,lda,fexp2,iuser,ruser,iflag,imnorm,ifail)
! Print solution
     ifail = 0Call x04caf('G','N',n,n,a,lda,'F(A) = EXP(2A)', ifail)! Print the norm of the imaginary part to check it is small
     Write (nout,*)
     Write (nout,Fmt='(1X,A,F6.2)') 'Imnorm =', imnorm
   End Program f01emfe
```
#### 10.2 Program Data

F01EMF Example Program Data

4 :Value of N  $1.0$   $0.0$   $-2.0$   $1.0$ <br> $-1.0$   $2.0$   $0.0$   $1.0$  $2.0 \t 0.0$ 2.0 0.0 1.0 0.0 1.0 0.0 -1.0 2.0 :End of matrix A

#### 10.3 Program Results

F01EMF Example Program Results

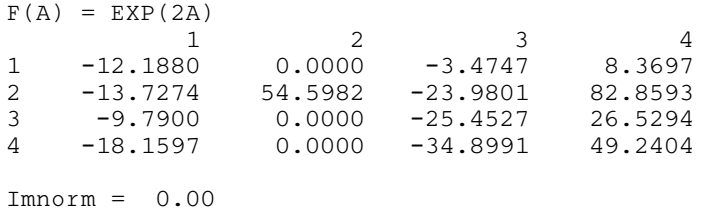